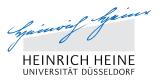

# Registration for lectures at Heinrich Heine University Duesseldorf

Summer Semester 2016

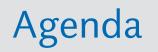

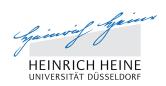

| 1 | Authentication and Selection of Form |  |
|---|--------------------------------------|--|
| 2 | Information to be Filled in          |  |
| 3 | Registration for Courses             |  |
| 4 | Declaration of Consent               |  |
| 5 | Sending the Registration Form        |  |
|   |                                      |  |
|   |                                      |  |
|   |                                      |  |
|   |                                      |  |
|   |                                      |  |

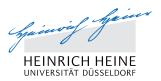

# 1 Authentication and Selection of Form

# **Authentication and Selection of Form**

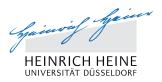

- Link to online registration can be found under: <u>http://www.uni-duesseldorf.de/home/information-for-refugees/</u> <u>uni/informationen-zu-studienangeboten-an-der-hhu-fuer-</u> <u>fluechtlinge.html</u>
- Step 1: Registration:
  - Indicate name and e-mail address (on the right)
     => registration e-mail will be sent to your e-mail address
- Step 2: Password
  - Select a password
- Step 3: Login
  - Login using your e-mail address and password (on the left)
- Step 4: Select online form
  - Select the form "Refugees/Flüchtlinge"

# Authentication and selection of form

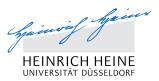

## Step 1: Registration (on the right) => e-mail will be sent to your e-mail address

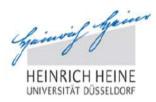

#### Authentication

|            | Registration        |                                            |
|------------|---------------------|--------------------------------------------|
|            | * First name        |                                            |
|            | * Surname           |                                            |
| RINE       | * Email             |                                            |
|            | Register            |                                            |
| er picture |                     |                                            |
|            | RINF<br>her picture | * First name  * Surname  * Email  Register |

Login

Forgot your password?

## **Authentication and Selection of Form**

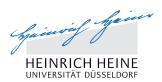

#### Step 2: Select a Password

Gainvil Guin

HEINRICH HEINE UNIVERSITÄT DÜSSELDORF

Authentication

#### **Registration confirmation**

Confirm registration

# **Authentication and Selection of Form**

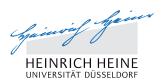

### Step 3: Login (on the left)

hainvif heiner HEINRICH HEINE UNIVERSITÄT DÜSSELDORF

#### Authentication

| Login                                                   |                      |
|---------------------------------------------------------|----------------------|
| * Email                                                 |                      |
| * Password                                              |                      |
| * Please type the<br>characters shown in<br>the picture | MARY                 |
|                                                         | Show another picture |
|                                                         | Play audio           |

| <b>SNF</b> | 10<br>10 |  |
|------------|----------|--|
|            |          |  |

Registration

Register

| * First name |  |
|--------------|--|
| * Surname    |  |
| * Email      |  |

Login

Forgot your password?

## Authentication and selection of form

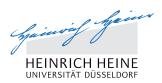

### **Step 4: Selection of online form**

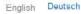

HEINRICH HEINE

Welcome thamm@hhu.de Loqout

Portals

#### **Application portal - Incoming students**

Here you can find all currently open application forms for (guest) students from abroad. Moreover this portal contains the application form for refugees and for the mate-for-you program (world mates).

Please note that the maximum number of applications per application form is four. In case you should have technical problems, please contact outgoingsuebersee@hhu.de.

| Available application forms |                       |
|-----------------------------|-----------------------|
| Form                        | Status                |
| Incoming SoSe 16            | Start new application |
| Mate-For-You (World Mate)   | Start new application |
| Refugees/Flüchtlinge        | Start new application |

#### Your applications

Here you can find all your incomplete and complete applications.

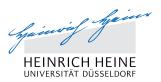

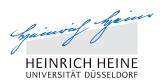

### **Background Information**

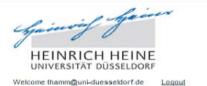

#### **Registration Form for Refugees**

| 0/4 |
|-----|
|-----|

English

Deutsch

#### Taster Study Personal Information

School Education and Previous Studies

Language Skills

Registration for courses

Declaration of Consent

Submit Registration

#### Taster Study

In the 2016 summer semester, Heinrich Heine University is offering refugees the possibility to participate free of charge in selected courses. These courses are, in the first instance, introductory or 'taster' courses.

The courses are held either in German or English. They aim, through their introductory nature, to familiarize participants with the study opportunities open to them at Heinrich Heine University, to allow them to encounter different academic disciplines and - if interested - to explore these in greater depth.

If you attend regularly, a certificate confirming your attendance will be issued.

Course participation does not, however, entitle you to:

- · a regular university place,
- · sit examinations or attain credits or a degree,
- · claim a student ID card/travel pass or a grant,
- · accelerate or influence your application for asylum.

Contact for taster courses: tasterstudy@hhu.de

Contact for refugees interested in studying: Student Services Center Heinrich Heine University, Bldg. 21.02 Universitaetsstrasse 1 40225 Duesseldorf studierendenservice@uni-duesseldorf.de

# **Online-Anmeldung auf Deutsch**

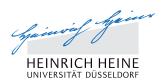

| HEINRICH HEINE<br>UNIVERSITÄT DÜSSELDORF | Ausloggen                                                                                 |                                                                                                    |
|------------------------------------------|-------------------------------------------------------------------------------------------|----------------------------------------------------------------------------------------------------|
| Onlineanmeldung für                      | Flüchtlinge                                                                               | 0/4                                                                                                    |
| Schnupperstudium                         | Schnupperstudium                                                                          |                                                                                                    |
| Persönliche Daten                        | Die Heinrich-Heine-Universität bietet Flüchtlingen im Sommersemester 2016 ein             | a kastasfraia Tailaahma an ausaawählt                                                                           |
| Schulbildung und vorheriges<br>Studium   | Lehrveranstaltungen an. Bei diesen Lehrveranstaltungen handelt es sich vor aller          | the second second second second second second second second second second second second second second second se |
| Sprachkenntnisse                         | Die Kurse finden in deutscher oder in englischer Sprache statt und sollen durch           | ihran ainführandan Charaktar dan                                                                                |
| Anmeldung für Kurse                      | Teilnehmer/innen die Möglichkeit, bieten, das Studienangebot der Heinrich-Heinr           |                                                                                                    |
| Einwilligungserklärung                   | verschiedenen Wissensgebieten auseinanderzusetzen und bei entsprechendem                  |                                                                                                    |
| Anmeldung abschicken                     |                                                                                           |                                                                                                    |
|                                          | Nach Ihrer regelmäßigen Teilnahme an den Veranstaltungen können Sie jedoch                | nicht                                                                                                    |
|                                          | <ul> <li>einen regulären Studienplatz bekommen,</li> </ul>                                |                                                                                                    |
|                                          | <ul> <li>Prüfungen absolvieren, Leistungsbescheinigungen oder einen Studienabs</li> </ul> | chluss erhalten,                                                                                                |
|                                          | ein Semesterticket oder eine Studienfinanzierung in Anspruch nehmen,                      |                                                                                                    |
|                                          | Ihren Asylantrag beschleunigen oder beeinflussen.                                         |                                                                                                    |
|                                          | Kontakt für Schnupperstudium: tasterstudy@hhu de.                                         |                                                                                                    |
|                                          | Kontakt für studierwillige Flüchtlinge:                                                   |                                                                                                    |
|                                          | Studierenden Service Center                                                               |                                                                                                    |
|                                          | Heinrich-Heine-Universität, Geb. 21.02                                                    |                                                                                                    |
|                                          | Universitätsstr. 1                                                                        |                                                                                                    |
|                                          |                                                                                           |                                                                                                    |

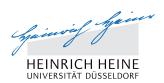

### **Section 1: Personal Information**

| HEINRICH HEIN                            | E                        |                          |
|------------------------------------------|--------------------------|--------------------------|
| /elcome thamm@hhu.de Logout              |                          |                          |
| Registration Form for                    | or Refugees              | 0/4                      |
|                                          | Personal Information     |                          |
| Information                              |                          |                          |
| Personal Information                     | Identity                 |                          |
| School Education and<br>Previous Studies | * Family name            |                          |
| Language Skills                          | * First name             |                          |
| Registration for courses                 | * Gender                 | Please select            |
| Declaration of Consent                   | * Nationality            | Please select 🔹          |
| Submit Registration                      | * Date of Birth          | Day 💌 / Month 💌 / Year 💌 |
|                                          | * Country of Birth       | Please select 🔹          |
|                                          | Contact data             |                          |
|                                          |                          | ·                        |
|                                          | c/o                      |                          |
|                                          | * Street                 |                          |
|                                          | Street 2 * Post Code     |                          |
|                                          |                          |                          |
|                                          | * City                   |                          |
|                                          | Mobile number<br>* Email | 1                        |
|                                          | ⊏maii                    |                          |

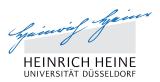

### **Section 2: School Education and Previous Studies**

| HEINRICH HEIN<br>UNIVERSITÄT DÜSSELDO<br>Welcome thamm@hhu.de Logout |                                                             |                 |  |
|----------------------------------------------------------------------|-------------------------------------------------------------|-----------------|--|
| Registration Form f                                                  | or Refugees                                                 | 0/4             |  |
| Information                                                          | School Education and F                                      | revious Studies |  |
| Personal Information                                                 |                                                             |                 |  |
| School Education and                                                 | School Education                                            |                 |  |
| Previous Studies<br>Language Skills                                  | * In which country did you gain<br>your university entrance | Please select   |  |
| Registration for courses                                             | qualification?                                              |                 |  |
| Declaration of Consent                                               | Previous Studies                                            |                 |  |
| Submit Registration                                                  |                                                             |                 |  |
|                                                                      | Country                                                     | Please select   |  |
|                                                                      | Name of university                                          |                 |  |
|                                                                      | Subject                                                     |                 |  |
|                                                                      | Level                                                       | Please select   |  |
|                                                                      | Mark page as complete                                       |                 |  |
|                                                                      | Save progress Back                                          | Next            |  |

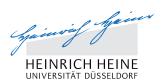

#### **Section 3: Language Skills**

| huining free<br>HEINRICH HEIN<br>UNIVERSITÄT DÜSSELDOF | E                     |               |     | English Deutsch |  |
|--------------------------------------------------------|-----------------------|---------------|-----|-----------------|--|
| /elcome thamm@hhu.de Logout                            |                       |               |     |                 |  |
| Registration Form for                                  | or Refugees           |               | 0/4 | L .             |  |
| Information                                            | Language Skills       |               |     |                 |  |
| Personal Information                                   |                       |               |     |                 |  |
| School Education and                                   | Knowledge of German   |               |     |                 |  |
| Previous Studies                                       | * Language level      | Please select | •   | ()              |  |
| Language Skills                                        |                       |               |     |                 |  |
| Registration for courses                               | Knowledge of English  |               |     |                 |  |
| Declaration of Consent                                 | * Language level      | Please select | •   | <b>(i)</b>      |  |
| Submit Registration                                    |                       |               |     |                 |  |
|                                                        | Mark page as complete |               |     |                 |  |
|                                                        | Save progress Bac     | k Next        |     |                 |  |
|                                                        |                       |               |     |                 |  |

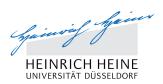

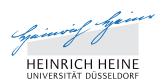

#### Select Filter (e.g. Language) Guinvif finer English Deutsch HEINRICH HEINE UNIVERSITÄT DÜSSELDORF Welcome thamm@hhu.de Logout **Registration Form for Refugees** 0/4 Registration for courses Information Personal Information Here you can indicate for which courses you wish register. You can select up to 5 courses. School Education and **Previous Studies** In order to select a course, please first choose which is your criteria for searching for the course (name, faculty (internal Language Skills institution) or language). Then indicate a search word. All courses that fit will be indicated. You can then select one Registration for courses course and confirm your choice. **Declaration of Consent** Selection of courses (1) **Submit Registration** Course -Filter Please select Please select Search Name Language Name Internal institutions Selection of courses Mark page as complete

Save progress Back Next

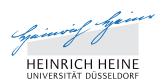

#### **Indicate Search Word**

| Welcome thamm@hhu.de     Leaout       Registration Form for Refugees     0/4                                                                                                    |              |
|----------------------------------------------------------------------------------------------------|--------------|
|                                                                                                    |              |
| Information         Registration for courses           Personal Information         Here you can indicate for which courses you wish register. You can select up to 5 courses.           School Education and         School Education and |              |
| Previous Studies<br>In order to select a course, please first choose which is your criteria for searching for the course (name, facult                                                                                                    | ty (internal |
| Language Skills institution) or language). Then indicate a search word. All courses that fit will be indicated. You can then select                                                                                                    | 1.7          |
| Registration for courses course and confirm your choice.                                                                                                    |              |
| Declaration of Consent                                                                                                    |              |
| Submit Registration Selection of courses (1)                                                                                                    |              |
| Course                                                                                                    |              |
| Filter Language                                                                                                    |              |
| Search                                                                                                    |              |
| Name German Confirm cho                                                                                                    | pice         |
| English                                                                                                    |              |
| + Selection of courses                                                                                                    |              |
| Mark page as complete                                                                                                    |              |
| Save progress Sack Next                                                                                                    |              |

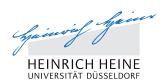

| Guinrig Geo                                                           |                                                                                                    |                                                                                |                                                                                                    | English Deuts             |
|-----------------------------------------------------------------------|----------------------------------------------------------------------------------------------------|--------------------------------------------------------------------------------|----------------------------------------------------------------------------------------------------|---------------------------|
| UNIVERSITÄT DÜSSELDOR                                                 | E                                                                                                    |                                                                                |                                                                                                    |                           |
| Welcome thamm@hhu.de Logout                                           |                                                                                                    |                                                                                |                                                                                                    |                           |
| Registration Form fo                                                  | or Refugees                                                                                                    |                                                                                |                                                                                                    | 0/4                       |
| -                                                                     | -                                                                                                    |                                                                                |                                                                                                    |                           |
|                                                                       | Registration for course                                                                                                    |                                                                                |                                                                                                    |                           |
| Information                                                           | Registration for course                                                                                                    | .5                                                                             |                                                                                                    |                           |
| Personal Information                                                  | Here you can indicate for which co                                                                                                 | ourses you wish register. You can se                                           | elect up to 5 courses.                                                                                                    |                           |
| School Education and                                                  |                                                                                                    |                                                                                |                                                                                                    |                           |
|                                                                       |                                                                                                    |                                                                                |                                                                                                    |                           |
| Previous Studies                                                      | In order to select a course, please                                                                                                | first choose which is your criteria fo                                         | or searching for the cours                                                                                                    | e (name, faculty (interna |
| Previous Studies<br>Language Skills                                   | (F) (41)(1-14) (9) (7) (7) (7) (14)(1) (9)(7)(1)                                                                                   | first choose which is your criteria fo<br>cate a search word. All courses that | And the state of the state of t | Collar 361 62             |
|                                                                       | (F) (41)(1-14) (9) (7) (7) (7) (14)(1) (9)(7)(1)                                                                                   | 6 67 (21 L-2047)                                                               | And the state of the state of t | Collar 361 62             |
| Language Skills                                                       | institution) or language). Then indi                                                                                               | 6 67 (21 L-2047)                                                               | And the state of the state of t | Collar 361 62             |
| Language Skills<br>Registration for courses                           | institution) or language). Then indi                                                                                               | 6 67 (21 L-2047)                                                               | And the state of the state of t | Collar 361 62             |
| Language Skills<br>Registration for courses<br>Declaration of Consent | institution) or language). Then indi-<br>course and confirm your choice.                                                           | 6 67 (21 L-2047)                                                               | And the state of the state of t | Collar 361 62             |
| Language Skills<br>Registration for courses<br>Declaration of Consent | institution) or language). Then indi-<br>course and confirm your choice.<br>Selection of courses (1)                               | 6 67 (21 L-2047)                                                               | And the state of the state of t | Collar 361 62             |
| Language Skills<br>Registration for courses<br>Declaration of Consent | institution) or language). Then indi-<br>course and confirm your choice.<br>Selection of courses (1)<br>Course                     | cate a search word. All courses that                                           | fit will be indicated. You                                                                                                    | Collar 361 62             |
| Language Skills<br>Registration for courses<br>Declaration of Consent | institution) or language). Then indi-<br>course and confirm your choice.<br>Selection of courses (1)<br>Course<br>Filter           | cate a search word. All courses that                                           | fit will be indicated. You                                                                                                    | can then select one       |
| Language Skills<br>Registration for courses<br>Declaration of Consent | institution) or language). Then indi-<br>course and confirm your choice.<br>Selection of courses (1)<br>Course<br>Filter<br>Search | cate a search word. All courses that<br>Language<br>English                    | fit will be indicated. You                                                                                                    | can then select one       |

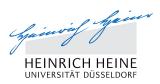

### **View Detailed Information on the Course and Confirm Choice**

| HEINRICH HEINI<br>UNIVERSITÄT DÜSSELDOR                                | E                                                                                                    |                                                                                                    |                |  |
|------------------------------------------------------------------------|----------------------------------------------------------------------------------------------------|----------------------------------------------------------------------------------------------------|----------------|--|
| Registration Form fo                                                   | or Refugees                                                                                                    |                                                                                                    | 0/4            |  |
| formation                                                              | Registration for cou                                                                                                    | irses                                                                                                    |                |  |
| ersonal Information                                                    |                                                                                                    |                                                                                                    |                |  |
| chool Education and                                                    | Here you can indicate for whic                                                                                                    | ch courses you wish register. You can select up to 5 courses.                                                                                                    |                |  |
| evious Studies                                                         |                                                                                                    |                                                                                                    |                |  |
| nguage Skills                                                          |                                                                                                    | ease first choose which is your criteria for searching for the co                                                                                                    |                |  |
| intention for courses                                                  | institution) or language). Then indicate a search word. All courses that fit will be indicated. You can then select one                                       |                                                                                                    |                |  |
|                                                                        |                                                                                                    |                                                                                                    |                |  |
|                                                                        | course and confirm your choic                                                                                                    | C0.                                                                                                    |                |  |
| eclaration of Consent                                                  |                                                                                                    |                                                                                                    |                |  |
| eclaration of Consent                                                  | Selection of courses (1                                                                                                    |                                                                                                    |                |  |
| eclaration of Consent                                                  | Selection of courses (1<br>Course                                                                                                    | 0                                                                                                    |                |  |
| eclaration of Consent                                                  | Selection of courses (1<br>Course<br>Filter                                                                                                    | l)<br>Language                                                                                                    |                |  |
| eclaration of Consent                                                  | Selection of courses (1<br>Course<br>Filter<br>Search                                                                                                    | 0                                                                                                    |                |  |
| eclaration of Consent                                                  | Selection of courses (1<br>Course<br>Filter                                                                                                    | l)<br>Language                                                                                                    | Confirm choice |  |
| eclaration of Consent                                                  | Selection of courses (1<br>Course<br>Filter<br>Search                                                                                                    | Language                                                                                                    | Confirm choice |  |
| eclaration of Consent                                                  | Selection of courses (1<br>Course<br>Filter<br>Search<br>Name                                                                                                 | Language  English Introduction to English Language and Linguis                                                                                                    |                |  |
| eclaration of Consent                                                  | Selection of courses (1<br>Course<br>Filter<br>Search<br>Name<br>Start period                                                                                 | Language  English Introduction to English Language and Linguis Sommersemester 2016                                                                                                    |                |  |
| claration of Consent                                                   | Selection of courses (1<br>Course<br>Filter<br>Search<br>Name<br>Start period<br>Name                                                                         | Language<br>English<br>Introduction to English Language and Linguis<br>Sommersemester 2016<br>Introduction to English Language and Linguist                                                                                                    |                |  |
| claration of Consent                                                   | Selection of courses (1<br>Course<br>Filter<br>Search<br>Name<br>Start period<br>Name<br>Code                                                                 | Language<br>English<br>Introduction to English Language and Linguis<br>Sommersemester 2016<br>Introduction to English Language and Ling<br>137540                                                                                                    |                |  |
| claration of Consent                                                   | Selection of courses (1<br>Course<br>Filter<br>Search<br>Name<br>Start period<br>Name<br>Code<br>Occurence name                                               | Language<br>English<br>Introduction to English Language and Linguis<br>Sommersemester 2016<br>Introduction to English Language and Ling<br>137540<br>weekly                                                                                                    |                |  |
| eclaration of Consent                                                  | Selection of courses (1<br>Course<br>Filter<br>Search<br>Name<br>Start period<br>Name<br>Code<br>Occurence name<br>Duration periods                           | Language  English Introduction to English Language and Linguis Sommersemester 2016 Introduction to English Language and Linguage and Li |                |  |
| egistration for courses<br>eclaration of Consent<br>ubmit Registration | Selection of courses (1<br>Course<br>Filter<br>Search<br>Name<br>Start period<br>Name<br>Code<br>Occurence name<br>Duration periods<br>Teacher                | Language<br>English<br>Introduction to English Language and Linguis<br>Sommersemester 2016<br>Introduction to English Language and Lingu<br>137540<br>weekly<br>1<br>Annika Wilke                                                                                                    |                |  |
| eclaration of Consent                                                  | Selection of courses (1<br>Course<br>Filter<br>Search<br>Name<br>Start period<br>Name<br>Code<br>Occurence name<br>Duration periods<br>Teacher<br>Description | Language<br>English<br>Introduction to English Language and Linguis<br>Sommersemester 2016<br>Introduction to English Language and Lingu<br>137540<br>weekly<br>1<br>Annika Wilke<br>Basic seminar                                                                                                    |                |  |

+ Selection of courses

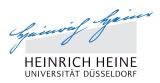

## Add further Courses by pressing on the button

### "+ Selection of courses"

| Guinvif Gei<br>HEINRICH HEINE<br>UNIVERSITÄT DÜSSELDORF | English Deutsch                                                                                                    |
|---------------------------------------------------------|----------------------------------------------------------------------------------------------------|
| Welcome thamm@hhu.de Loqout                             |                                                                                                    |
| Registration Form for                                   | Refugees 0/4                                                                                                    |
| Information                                             | Registration for courses                                                                                                    |
| Personal Information                                    | Here you can indicate for which courses you wish register. You can select up to 5 courses.                                                                                                    |
| School Education and<br>Previous Studies                |                                                                                                    |
| Language Skills                                         | In order to select a course, please first choose which is your criteria for searching for the course (name, faculty (internal institution) or language). Then indicate a search word. All courses that fit will be indicated. You can then select one |
| Registration for courses                                | course and confirm your choice.                                                                                                    |
| Declaration of Consent                                  |                                                                                                    |
| Submit Registration                                     | Selection of courses (1)                                                                                                    |
|                                                         | Course                                                                                                    |
|                                                         | Introduction to English Language and Linguistics: Part I - Structure                                                                                                    |
|                                                         | + Selection of courses                                                                                                    |
|                                                         | Mark page as complete                                                                                                    |
|                                                         | Save progress Back Next                                                                                                    |

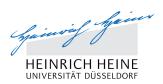

# Declaration of Consent

4

## **Declaration of Consent**

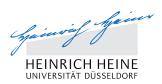

### **Give your Consent to Storage of Data**

| HEINRICH HEINE<br>UNIVERSITÄT DÜSSELDORI                              |                                                                                                    | English Deutsch    |
|-----------------------------------------------------------------------|----------------------------------------------------------------------------------------------------|--------------------|
| Welcome thamm@hhu.de Logout                                           |                                                                                                    |                    |
| Registration Form fo                                                  | r Refugees                                                                                                    | 0/4                |
|                                                                       |                                                                                                    |                    |
| Information                                                           | Declaration of Consent                                                                                                    |                    |
| Personal Information                                                  | * I certify that the information given in this registration form is correct and complete to the t                                                                                                    | vest of my         |
| School Education and                                                  | knowledge and belief.                                                                                                    |                    |
| Previous Studies                                                      |                                                                                                    |                    |
| Trenous studies                                                       | * I have taken notice that the information on this form will be stored electronically and used                                                                                                    | -                  |
| Language Skills                                                       | international office in accordance with the provisions of the Data Protection Act of the Fed                                                                                                    | by the             |
|                                                                       | international office in accordance with the provisions of the Data Protection Act of the Fed<br>North Rhine-Westphalia.                                                                                                    | Jeral State of     |
| Language Skills                                                       | international office in accordance with the provisions of the Data Protection Act of the Fee<br>North Rhine-Westphalia.<br>* I herewith confirm that I wish to receive information and offers by e-mail from the Internation<br>HHU and its cooperation partners until further notice. I consent to the storage of my perso                                   | deral State of Ono |
| Language Skills<br>Registration for courses                           | international office in accordance with the provisions of the Data Protection Act of the Feo<br>North Rhine-Westphalia.<br>* I herewith confirm that I wish to receive information and offers by e-mail from the Internatio                                                                                                    | deral State of Ono |
| Language Skills<br>Registration for courses<br>Declaration of Consent | international office in accordance with the provisions of the Data Protection Act of the Fee<br>North Rhine-Westphalia.<br>* I herewith confirm that I wish to receive information and offers by e-mail from the Internation<br>HHU and its cooperation partners until further notice. I consent to the storage of my perso                                   | deral State of Ono |
| Language Skills<br>Registration for courses<br>Declaration of Consent | international office in accordance with the provisions of the Data Protection Act of the Fed<br>North Rhine-Westphalia.<br>* I herewith confirm that I wish to receive information and offers by e-mail from the Internation<br>HHU and its cooperation partners until further notice. I consent to the storage of my person<br>purpose until further notice. | deral State of Ono |

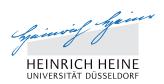

# 5 Submit Registration

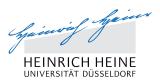

### Please check:

- whether you filled in all mandatory fields of the online registration (marked with a red star),
- whether, when finishing a section, you ticked the field "Mark page as complete",
- whether all sections in the menu on the left are marked with green checkmarks.
- $\Rightarrow$  Then press the "Submit" button.
- After sending the registration, a pdf will be produced for your files.

# **Submit Registration**

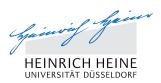

### **Completed Form before Sending**

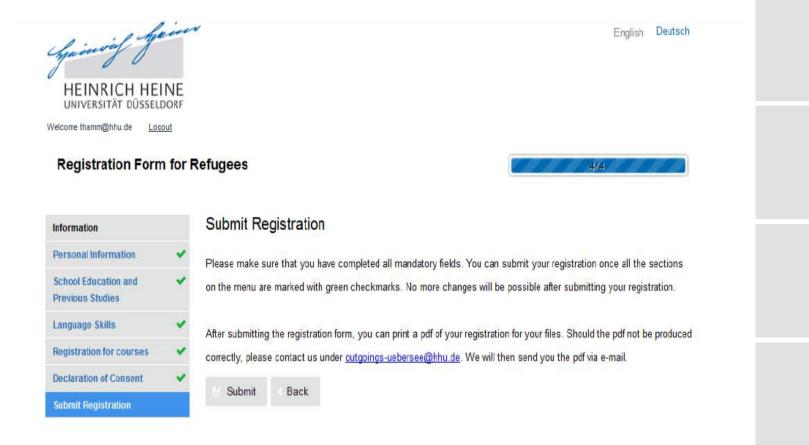

# **Submit Registration**

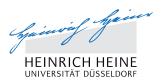

## **Completed Form after Sending**

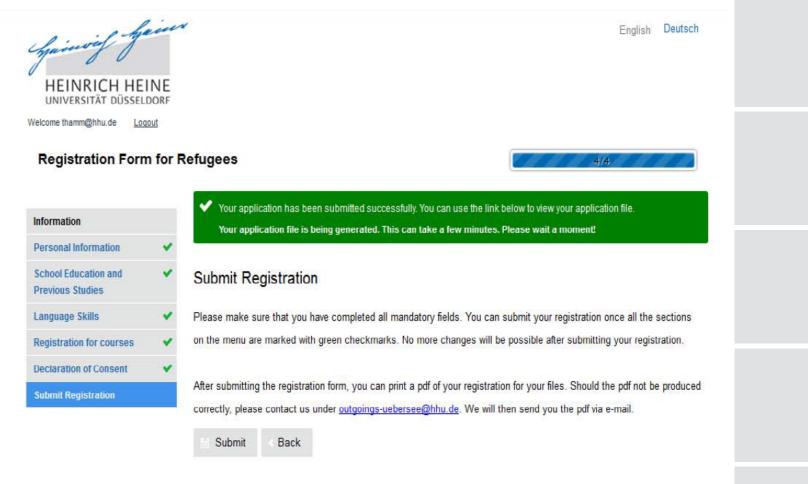